# **Understanding Society User Support - Support #273**

## **Time variables at Wave 1**

06/22/2014 10:38 PM - Jonathan Burton

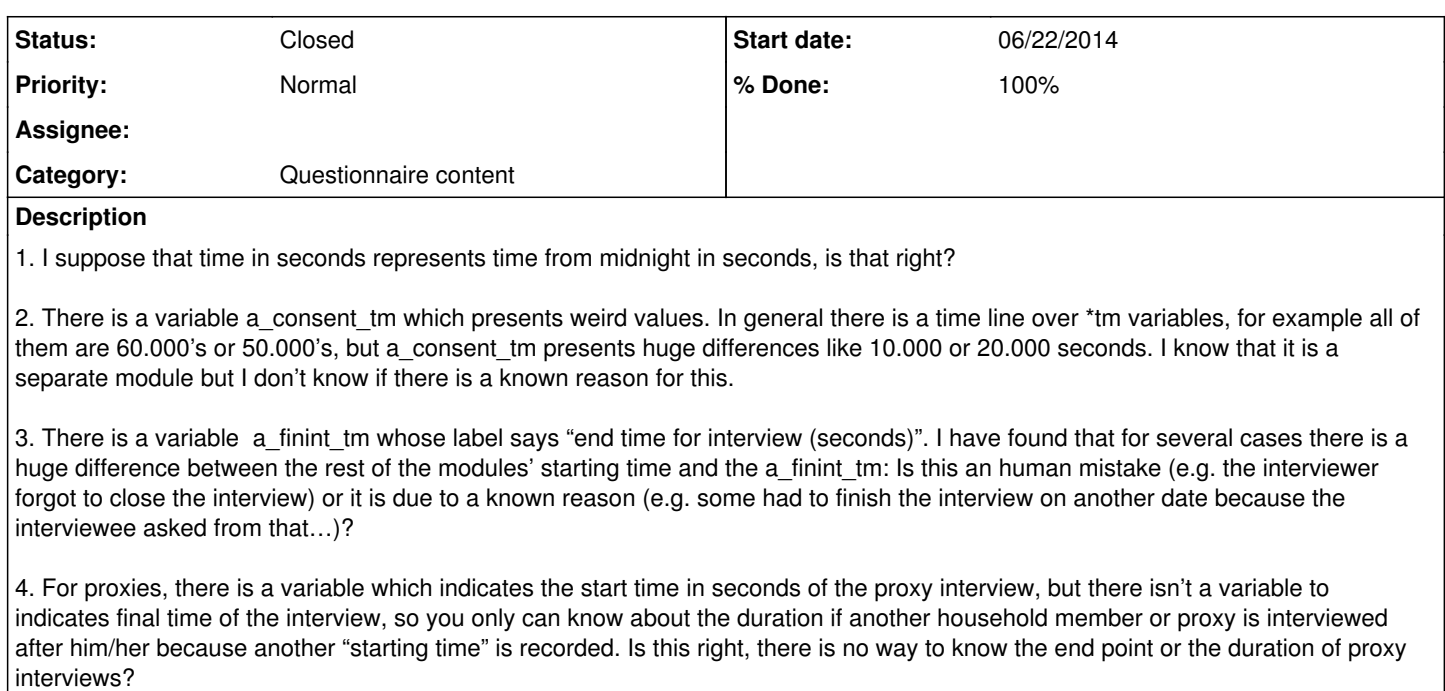

### **History**

#### **#1 - 06/30/2014 04:07 PM - Redmine Admin**

*- Category set to 10*

- *Status changed from New to Closed*
- *% Done changed from 0 to 100*

1. I suppose that time in seconds represents time from midnight in seconds, is that right?

#### Yes, seconds since midnight

2. There is a variable a\_consent\_tm which presents weird values. In general there is a time line over \*tm variables, for example all of them are 60.000's or 50.000's, but a\_consent\_tm presents huge differences like 10.000 or 20.000 seconds. I know that it is a separate module but I don't know if there is a known reason for this.

#### It seems that this module tended to be initiated 10-14:00

3. There is a variable a\_finint\_tm whose label says "end time for interview (seconds)". I have found that for several cases there is a huge difference between the rest of the modules' starting time and the a finint tm: Is this an human mistake (e.g. the interviewer forgot to close the interview) or it is due to a known reason (e.g. some had to finish the interview on another date because the interviewee asked from that…)?

We hope to be able to capture the full timestamp including the date modules are initiated and terminated in the future. In this way we will at least know when an interview module is broken off and continued on a different day.

4. For proxies, there is a variable which indicates the start time in seconds of the proxy interview, but there isn't a variable to indicates final time of the interview, so you only can know about the duration if another household member or proxy is interviewed after him/her because another "starting time" is recorded. Is this right, there is no way to know the end point or the duration of proxy interviews?

The proxy interviews are left 'open-ended'. Will forward your idea to the team dealing with designing the questionnaires for future data collections.

Jakob